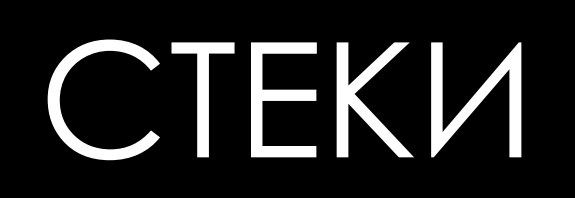

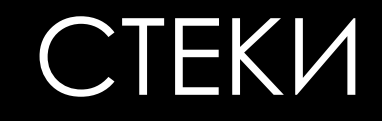

Стек - это структура ДАННЫХ, ОРГАНИЗОВАННАЯ ПО принципу LIFO последний вошел, первый вышел.

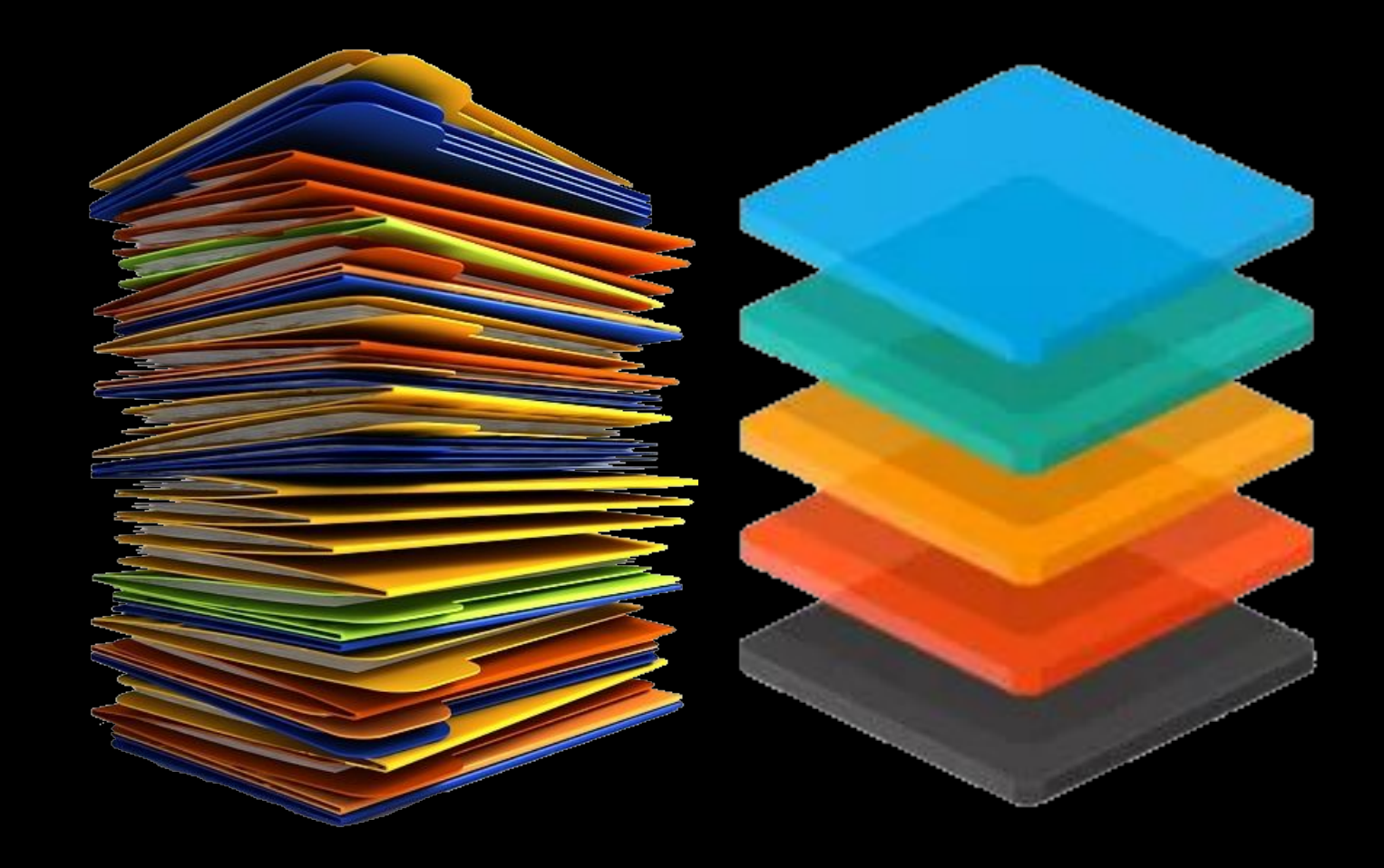

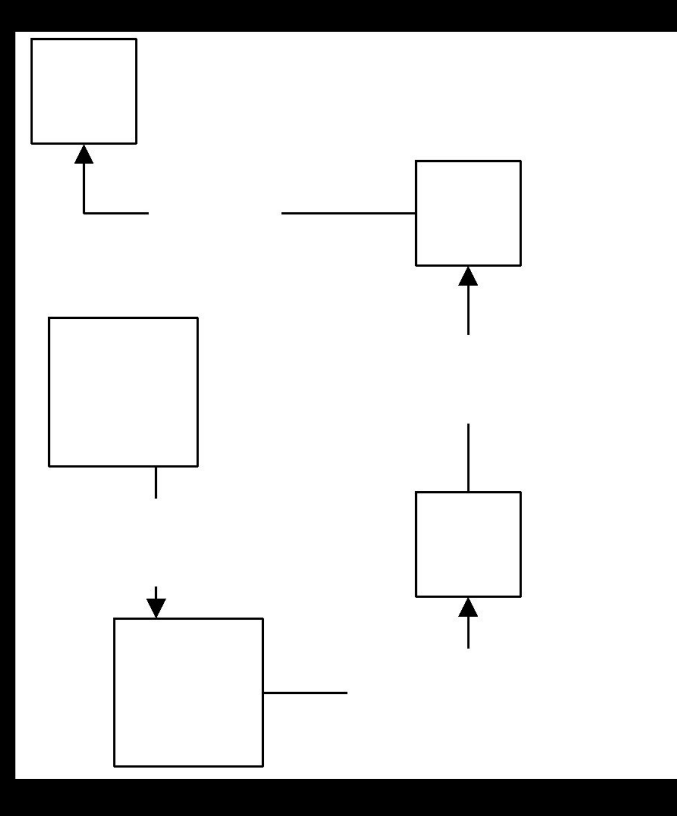

Для стека не важно фактическое местоположение элементов в памяти. В этом его отличие от массива, хранящего элементы последовательно.

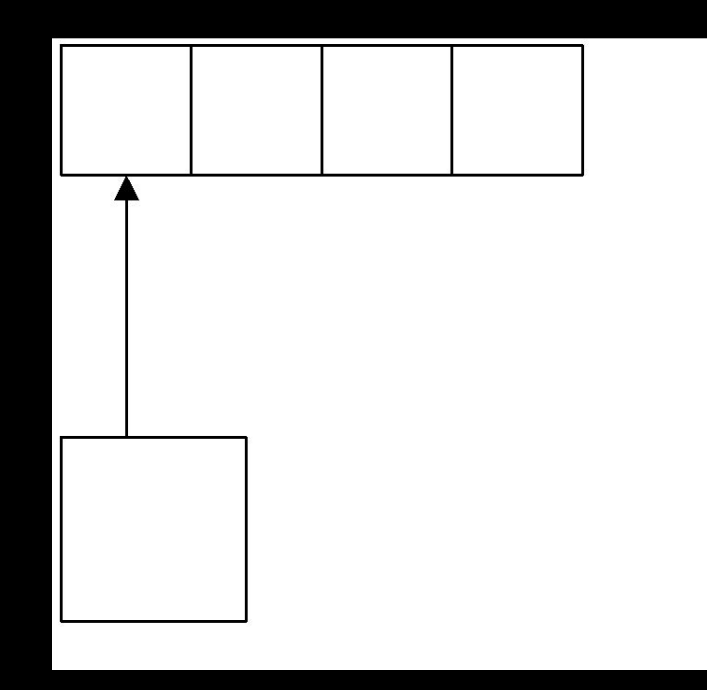

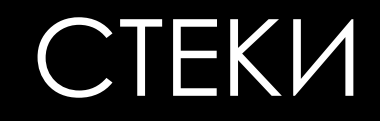

Массив хранит элементы последовательно, поэтому получение любого из них занимает O(1).

Каждый элемент стека хранит данные только о себе и положении следующего за ним элементе, поэтому время получения каждого из них -  $O(n)$ .

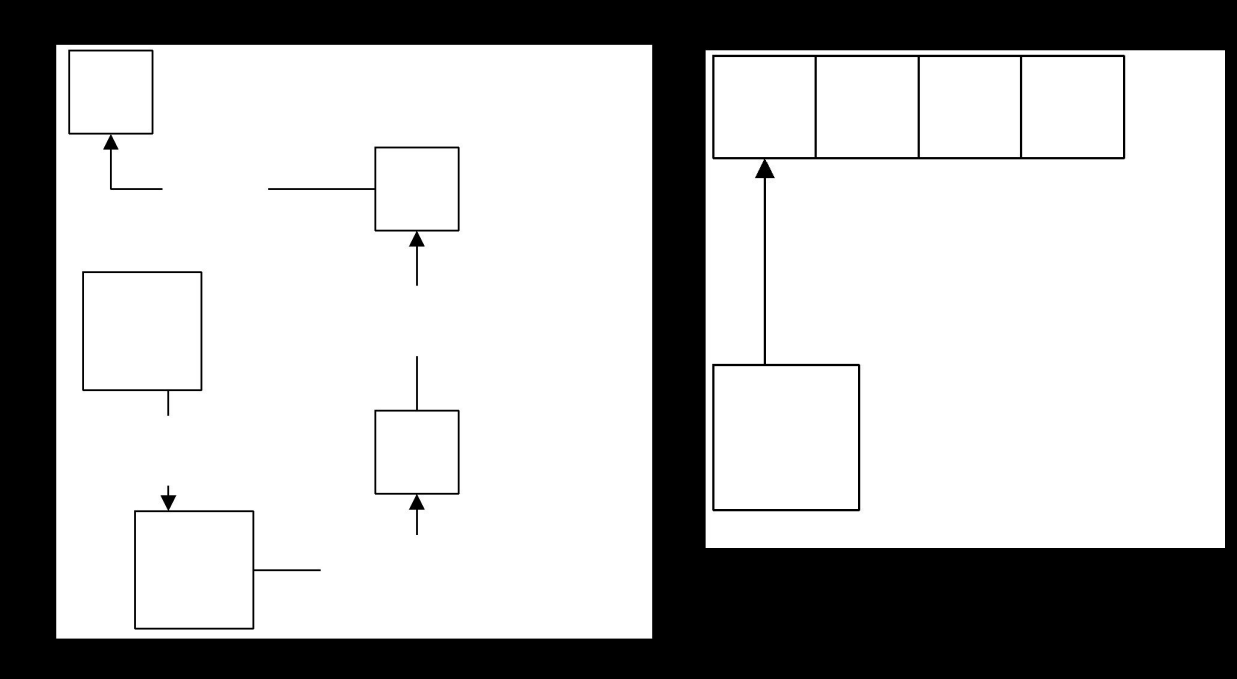

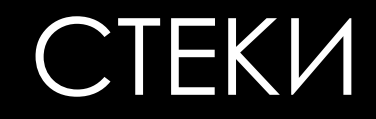

Поиск элемента и в массиве, и в стеке в худшем случае сводится к полному перебору элементов – время поиска будет O(n).

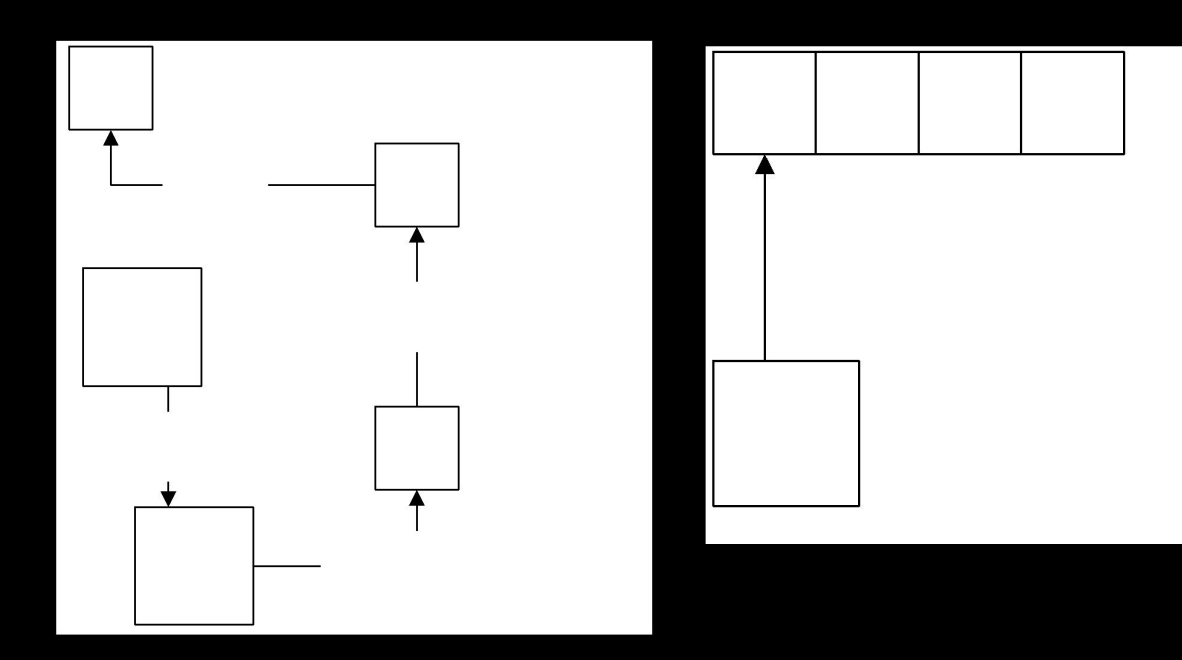

Вставка или удаление элемента в массиве требует времени O(n) В стеке данные добавление и удаление данных происходит только в конце и занимает время O(1).

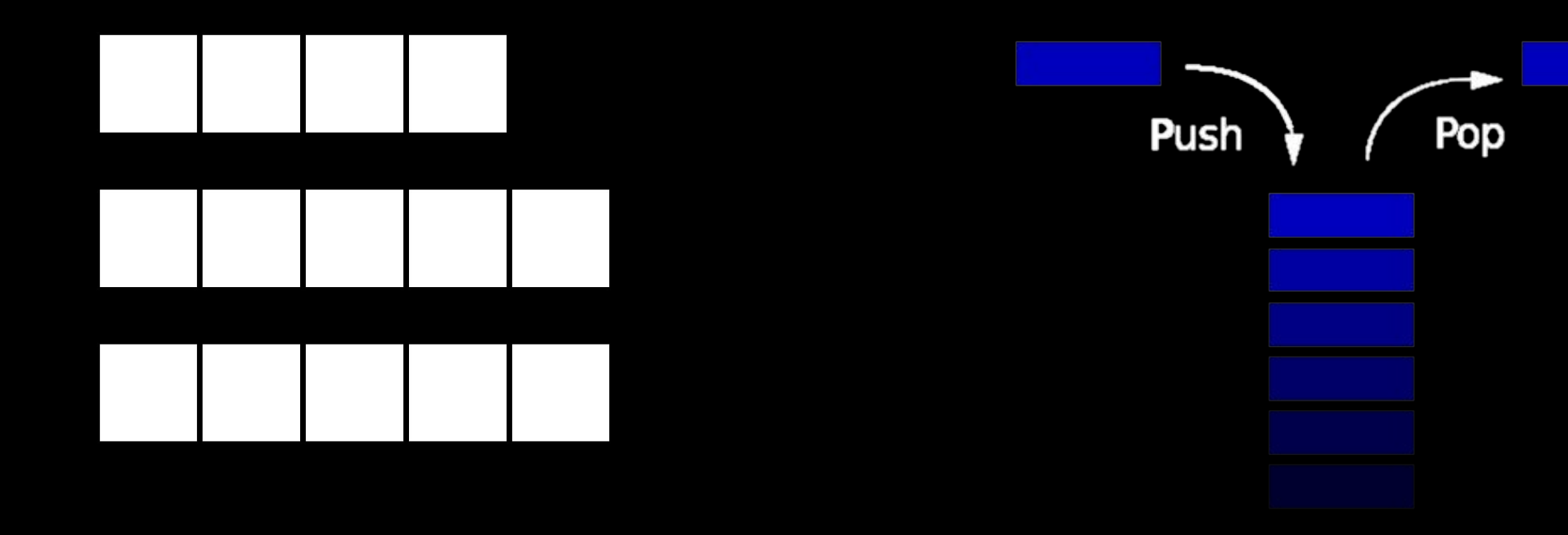

При удалении элемента из массива память, занимаемая удаленным элементом, не освобождается.

При удалении элемента из стека, занимаемая им память уменьшится.

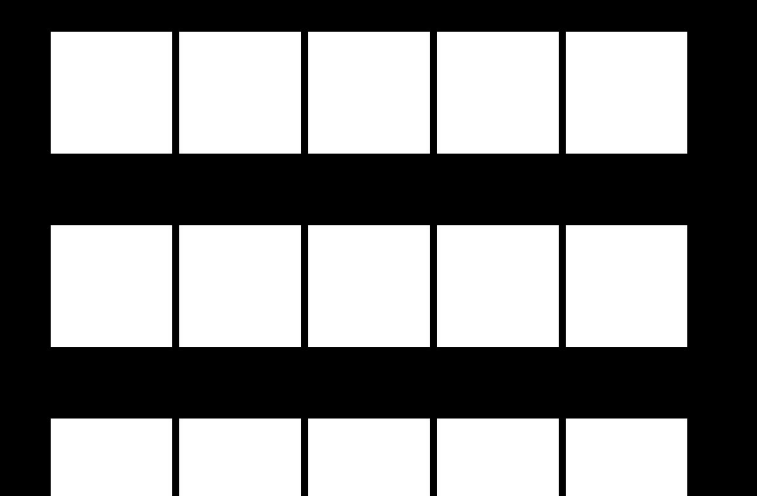

Вставка элемента в массив может потребовать дополнительной памяти до размера ещё одного массива.

Вставка элемента в стек требует дополнительной памяти лишь для нового элемента.

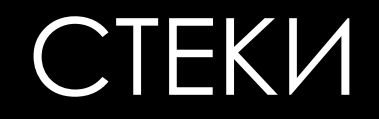

Операции над стеком: Добавление нового элемента - push Удаление последнего элемента - рор Чтение вершины - top

PUSH/POP В операциях вставки/удаления происходит замена головного элемента стека.

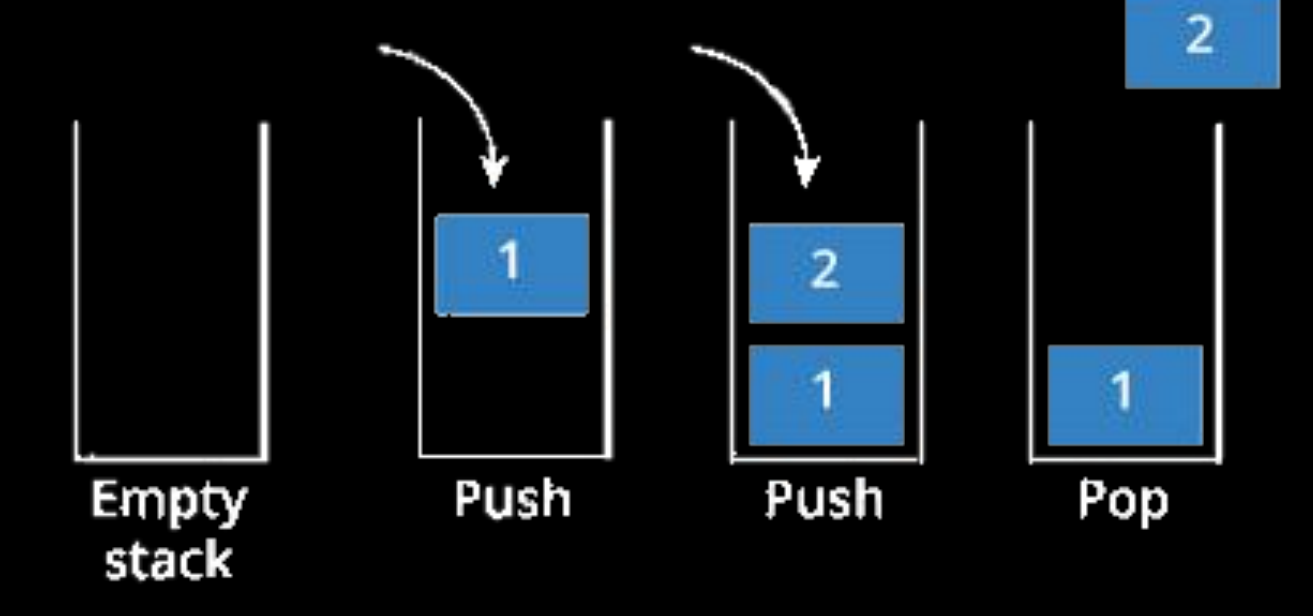

При добавлении, новый элемент становится головным. При удалении из стека удаляется ссылка на последний элемент, а предпоследний элемент становится головным.

# PUSH/POP

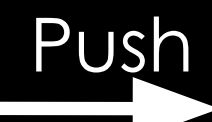

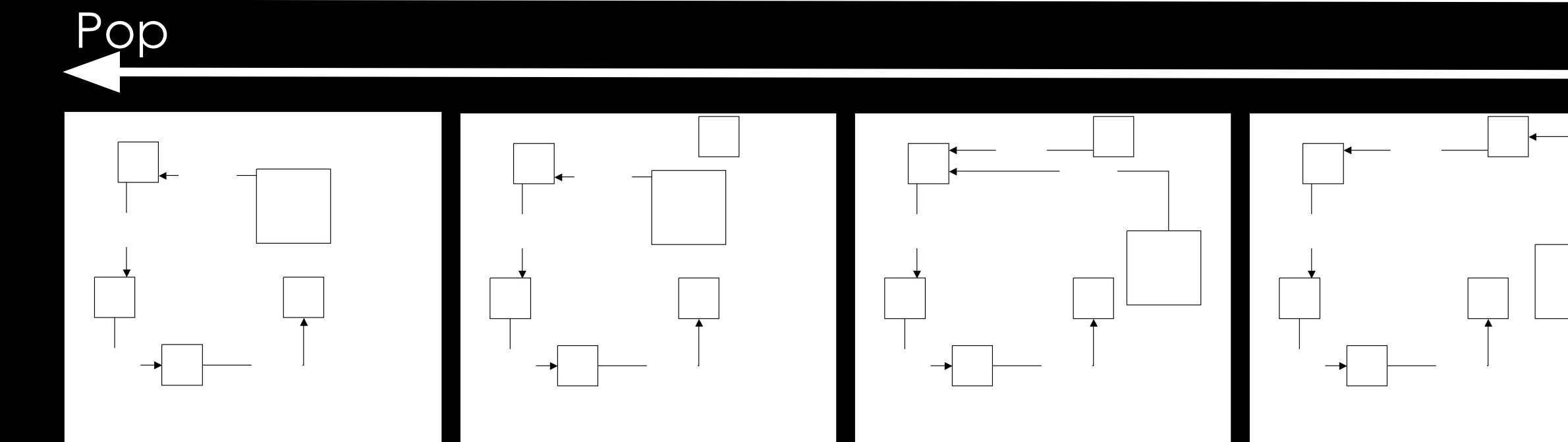

## ПРОБЛЕМЫ

- •Возможно, что элементы, добавленные в стек в начале, так и не будут прочитаны.
- •Данные не упорядочены.
- Получение произвольного элемента может быть длительным.

# STL:STACK

```
#include <iostream>
#include <stack>
  using namespace std;
int main()
{
  stack <int> st;
  return 0;
```
**}**

- •emplace создание и добавление элемента в стек
- push добавление элемента в стек
- •size количество элементов в стеке
- •swap– обмен содержимого с другим стеком
- •pop удаление элемента

•empty – проверка на пустоту

•Операции:

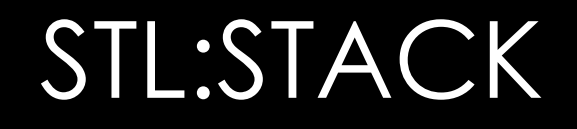

# STL:STACK - EMPLACE

```
#include <iostream>
#include <stack>
using namespace std;
struct some{
int a, b, c;
some (int a, int b, int c) {
this-\geqa=a;
this \rightarrow b = bthis->c=c; \} ;
```

```
int main()stack <some> st;
\left\{ \begin{array}{ccc} 1 & 1 \\ 1 & 1 \end{array} \right\}st. push(f);1/st.push(1, 2, 3); - не
заработает
     st.emplace(1,2,3);// - создаст
структуру с полями 1,2,3 и добавит
её в стек
\mathbf{\}
```
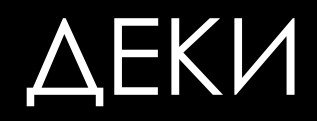

### Деки располагаются в памяти так же, как и стеки. В отличии от стека, в деке возможно добавление и в начало, и конец.

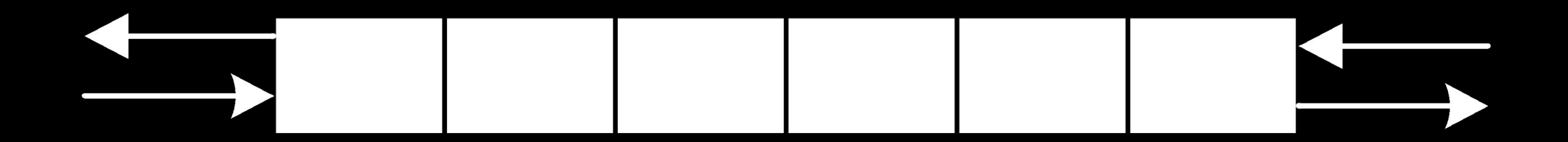

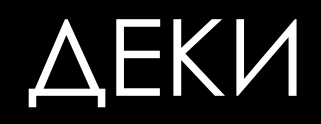

- Вставка и удаление данных производится за O(1).
- Получение, вставка и удаление произвольного элемента производится за  $O(n)$ .
- Поиск элементов происходит за O(n).

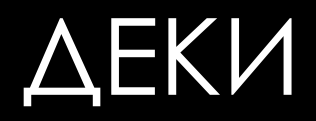

- Деки требуют меньше памяти для вставки, чем массивы.
- Это связано с тем, что элементы в деке расположены не в одной области памяти.

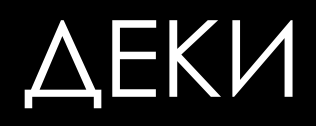

- Операции над деком:
- Вставка в начало и конец дека push\_front, push\_back
- Удаление из начала и конца pop\_front, pop\_back
- Чтение первого и последнего элемента front, back
- Вставка и удаление элемента в произвльном месте insert, erase
- Число элементов и максимальное число элементов size, max\_size
- Изменение размера resize
- Высвобождение памяти от неиспользуемых элементов shrink\_to\_fit
- Семейство функций emplace
- Обмен содержимого деков swap